**Adobe Photoshop 2022 Keygen Crack Setup Free Download PC/Windows**

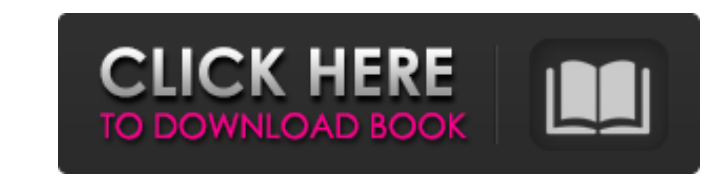

# **Adobe Photoshop 2022 Crack + Keygen For (LifeTime) Free Download (April-2022)**

Tip As you work, you can right-click a layer name and then choose Rename from the shortcut menu to change the name of a layer. # Naming a Layer Instead of using the

### **Adobe Photoshop 2022 Crack + With License Key Download**

Adobe Photoshop, the most popular standard image editing software, is used by a multitude of individuals, which include, but are not limited to, graphic designers, and photographers. There is also a lot of stuff that you c many features. In this Photoshop tutorial, you'll learn the most important skills you need to know to be a Photoshop master. Adobe Photoshop is available for both Windows and macOS. This article covers the latest version, website. In this Photoshop tutorial, you'll learn: How to set up Photoshop How to import and export files How to colorize images from documents and files How to create and edit Layer Styles How to add text and brush stroke step tutorial Adobe Photoshop - Photoshop tutorial video Set up Photoshop Setting up Photoshop is straightforward. To set it up, first press Ctrl+Alt+F11 to open a new window. Follow the instructions below. If you've been View, and so on. Create a new document: New document Next, click on the File menu and the new document will appear at the top of the Photoshop window. Keep holding Ctrl and click anywhere on the blank area to create a new document, Photoshop photo, or Photoshop template. Your new Photoshop document, by default, will be opened in the center of the screen with the default setting (cropped and extended). How to change the appearance of a new P document. The appearance determines how the document looks in the Preview window. You'll learn more about it in the Colors and Grayscale section. There are many options to change the appearance of a document. To change the menu of the Photoshop screen, go to Preferences, and scroll down to the Display menu. You'll see a window that has a settings option, 388ed7b0c7

## **Adobe Photoshop 2022 Crack With Serial Key**

Q: Set The environment variable for a linux command executed from a bat file I want to create a bat file I want to create a bat file that will be executed on linux. The command that needs to be executed is: echo "1" > abc. that is already on the system instead of using my local cmd. I will explain, if I run the command from the CLI, I can use the set command: echo 1 > abc.txt However, if I run the bat file, the process that I execute is not I was unable to set the environment variable. Please tell me what to do. Thanks A: You could use doskey to do this from a batch file: doskey echo "1" > abc.txt To set the SHELL environment variable for this batch file use: environment variable needed to be set was: SHELL=c:\windows\syswow64\cmd.exe Thanks for the help Head of the Wisconsin Department of Health plans to give the state's largest health insurance provider a business boost by te to the uninsured. The new nonprofit, Health First Wisconsin, will build on the success of the state's first-in-the-nation Medical Assistance Program, which launched in 2003. More than 90,000 state residents enrolled in Hea health care program in the nation and helped improve health outcomes for the uninsured. Alegent Health, the parent company of Madison-based Alegent Health Medical Center, is the state's largest provider of health care, off helping low-income patients access health care.

### **What's New In?**

A bug that turns apps into paperweights and makes others uninhabitable could be on the way out, Apple says. The Cupertino, Calif.-based company's latest iOS update is out and includes a security update that eliminates a fi it's available right away. The update includes a bunch of fixes for a handful of apps and security issues. If you use the Find My Friends app to check in with your ex, you'll notice that information is no longer in the app update. Let's talk about that vulnerability now. When you have Bluetooth enabled on your iOS device, you might realize that when you pair your phone with a car, it draws an extra charge from the battery. If the problem get over the air -- or by using radio waves to transmit data. The vulnerability exists in the way iOS handles these transmissions. In a blog post on Monday, Apple said that some devices -- the most recent example was the iPad company said that the vulnerability can be exploited by connecting to a malicious server. In order to exploit the bug, the attacker needs to know the user's PIN or password, and can send it to the victim's device. That cou communications. The bug also allows someone to take advantage of a Bluetooth-enabled accessory and use your device as part of a cyberattack on your car. Apple said the update is available for iPhone 5s and later devices, i The update has also been made available for the iPad 2 and third-generation iPod touch. In order to verify that your iOS device has been updated, you need to open the Settings app. Select General --> Software Update. pass return ""

#### **System Requirements:**

Minimum: OS: Windows 7 (32/64-bit) Processor: Intel Core i5 or AMD equivalent (2 GHz) Memory: 4 GB RAM Graphics: Nvidia GeForce GTX 660 or AMD equivalent DirectX: Version 9.0c Network: Broadband Internet connection Storage Notes: Playable on AMD HD 7900 and Intel HD 4000 series graphics cards Recommended: OS:

<http://carolwestfineart.com/?p=13431> <https://www.5etwal.com/photoshop-2022-keygen-crack-setup-with-license-key-download-latest/> <http://saddlebrand.com/?p=43343> <http://www.studiofratini.com/photoshop-cc-2015-version-18-keygen-for-lifetime-free/> <https://www.meselal.com/adobe-photoshop-2022-version-23-1-free-download-2022/> <https://www.lafeedulogis.ch/?p=2418> [https://www.alnut.com/wp-content/uploads/2022/07/Photoshop\\_2020\\_crack\\_exe\\_file\\_\\_Free\\_Download\\_MacWin\\_Latest.pdf](https://www.alnut.com/wp-content/uploads/2022/07/Photoshop_2020_crack_exe_file__Free_Download_MacWin_Latest.pdf) <https://harneys.blog/2022/07/05/adobe-photoshop-cs3-serial-number-and-product-key-crack-free-for-pc-updated-2022/> <https://jasaborsumurjakarta.com/photoshop-2022-nulled-free-download-2022> <https://l1.intimlobnja.ru/adobe-photoshop-2021-version-22-0-0-crack-mega-download-mac-win/> <http://guc.lt/?p=13302> <http://www.chelancove.com/photoshop-2021-version-22-4-2-jb-keygen-exe/> <http://yogaapaia.it/archives/35882> [https://kireeste.com/wp-content/uploads/2022/07/Adobe\\_Photoshop\\_2020\\_version\\_21\\_keygenexe\\_\\_With\\_Registration\\_Code.pdf](https://kireeste.com/wp-content/uploads/2022/07/Adobe_Photoshop_2020_version_21_keygenexe__With_Registration_Code.pdf) [https://officinabio.it/wp-content/uploads/2022/07/Adobe\\_Photoshop\\_2022\\_Version\\_230\\_Hack\\_Patch\\_\\_\\_Activation\\_Code\\_Free\\_Download.pdf](https://officinabio.it/wp-content/uploads/2022/07/Adobe_Photoshop_2022_Version_230_Hack_Patch___Activation_Code_Free_Download.pdf) <https://lerochlab.fr/wp-content/uploads/2022/07/laurbeyt.pdf> <https://teenmemorywall.com/photoshop-2021-version-22-0-0-download-updated-2022/> [https://www.kingsway.cm/wp-content/uploads/2022/07/Adobe\\_Photoshop\\_2021\\_Version\\_2201\\_Activation\\_\\_Latest\\_2022.pdf](https://www.kingsway.cm/wp-content/uploads/2022/07/Adobe_Photoshop_2021_Version_2201_Activation__Latest_2022.pdf) <https://arlingtonliquorpackagestore.com/photoshop-2021-version-22-0-0-keygen-generator-keygen-full-version-free-download-updated/> <https://generalskills.org/%fr%> <http://sturgeonlakedev.ca/2022/07/05/photoshop-cs5-keygen-only-with-keygen-win-mac/> <https://www.mjeeb.com/photoshop-cc-2015-crack-free-updated-2022/> <https://mohacsihasznos.hu/advert/adobe-photoshop-2022-version-23-0-free-download-mac-win/> <http://joipapa.yolasite.com/resources/Photoshop-CS6-Crack--Activation-Code-.pdf> <https://autocracymachinery.com/wp-content/uploads/2022/07/whytdete.pdf> <https://bucatarim.com/photoshop-2021-version-22-4-2-universal-keygen-with-serial-key-free-download-3264bit/> <https://trello.com/c/3VWZbRZX/53-adobe-photoshop-2022-version-232-full-license-product-key-full-for-pc> <https://cecj.be/adobe-photoshop-2021-version-22-free-registration-code/> <https://hkcapsule.com/2022/07/05/photoshop-2022-version-23-install-crack-free-license-key/> <https://www.whakatane.govt.nz/system/files/webform/flood-reports/photoshop-2021-version-2251.pdf>